## **Excuse Letter Template Handout**

This handout reviews how to create the Work/School Excuse Letter Template in both inpatient and outpatient areas. Please refer to Work Excuse Policy for further information about maintaining the privacy and safety of our patients.

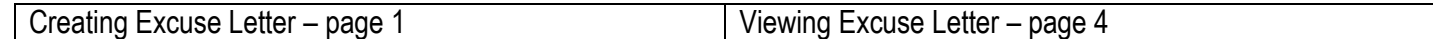

## **Creating and Excuse Letter in the Patient's Chart**

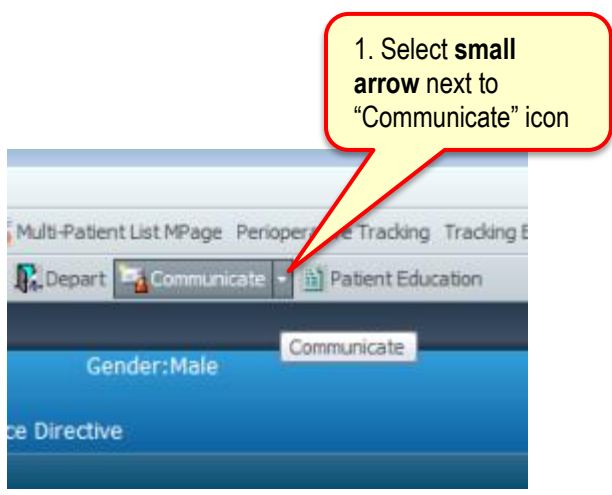

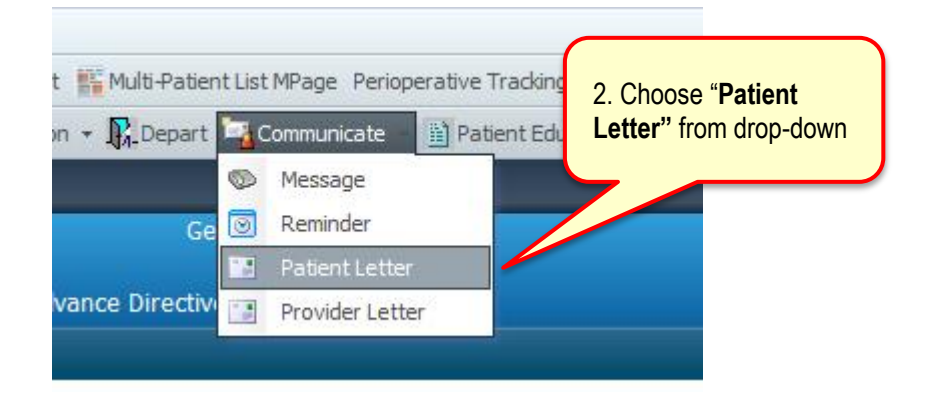

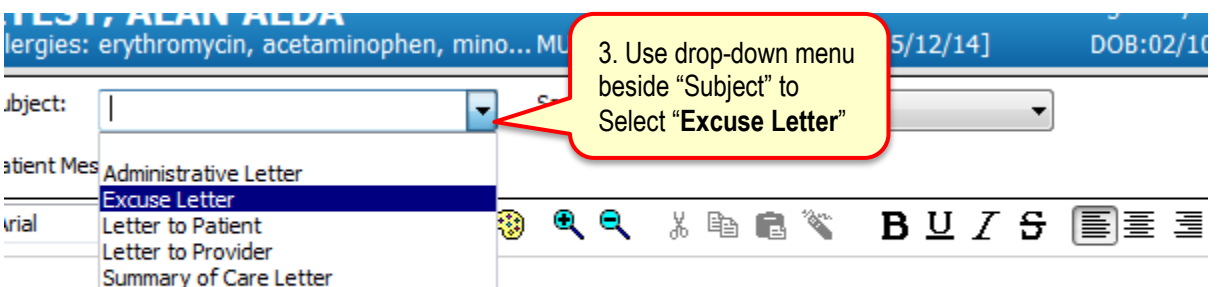

Patient Message

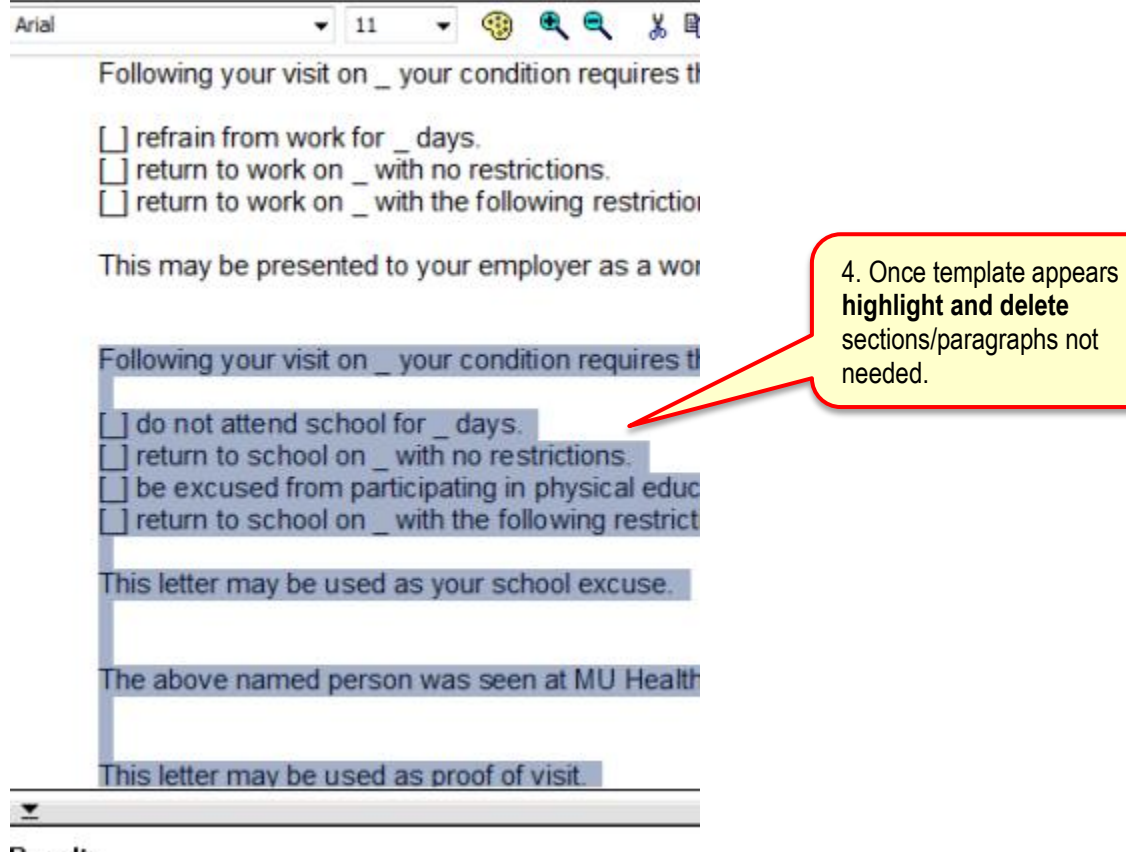

Results

**highlight and delete** s/paragraphs not needed.

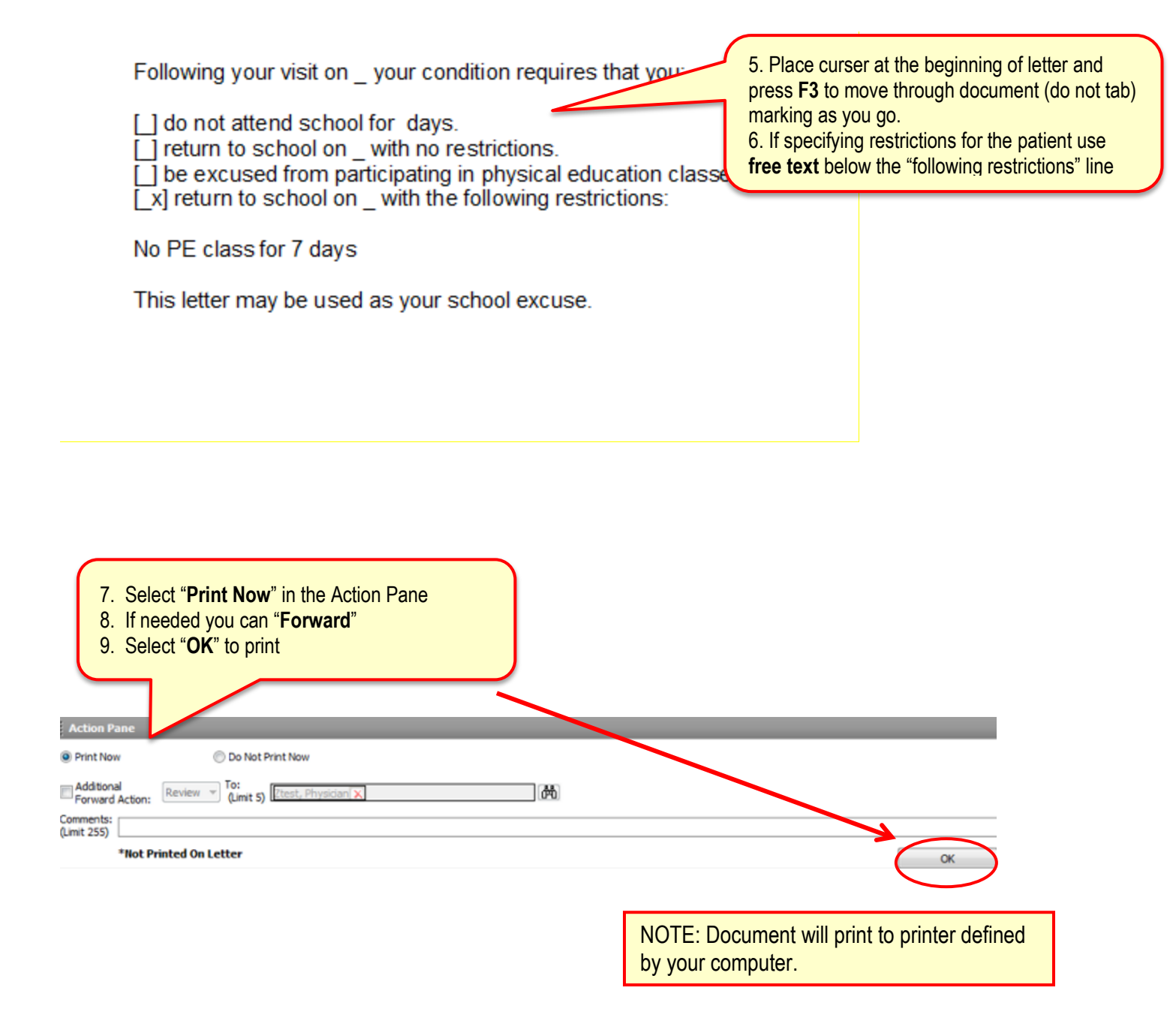

## **Viewing an Excuse Letter in Clinical Notes**

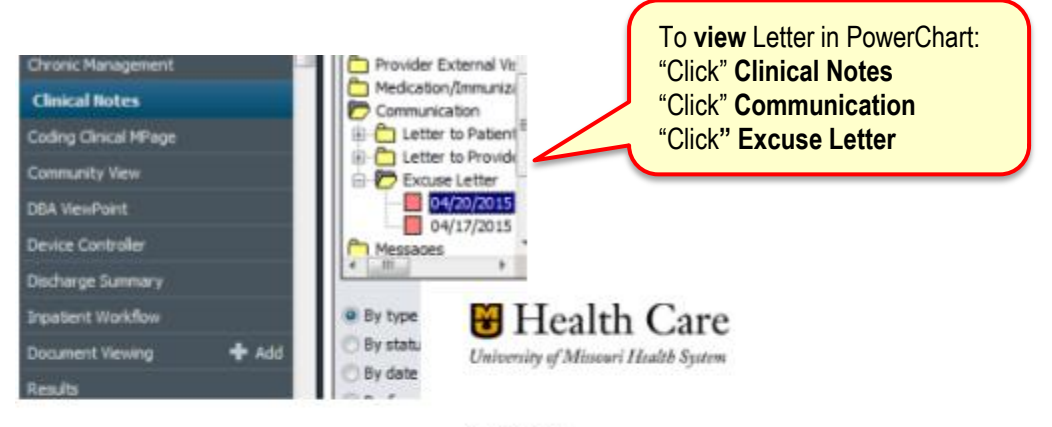

ALAN ZTEST 1007 W BROAD WAY<br>COLUMBIA MO 65203-2121

April 22, 2015

Dear ALAN ZTEST,

Following your visit on \_ your condition requires that you:

 $\begin{array}{ll} \text{\small{[\underline{1}$} de not altered school by days.}\\ \text{\small{[\underline{1}$} rebum b school on \underline{2}$ with no restrictions.}\\ \text{\small{[\underline{1}$} be excused from participating in physical education classes for \underline{4} days.}\\ \text{\small{[\underline{3}$} return to school on \underline{2}$ with the following restrictions.}\end{array}$ 

No PE class for 7 days

This letter may be used as your school excuse.